$EE$ 342  $HwHg$ 1. Pro.blem 10.7 See MATUAR 2. Problem 10,8 For 10.7 (a) (a) Stabe for all values of  $k$  7,0 (b) When critically damped, poles at -5.5. Gets 1  $G_{\rho(S)} = k \frac{1}{(S+1)(S+10)}$  $P(s) = \frac{1}{(s+1)s+10}$   $K = \frac{1}{|P(\rho)|} = |(-s)s+t| \cdot (-s)s+t| \cdot |1220.257$  $(C)$  Smallert time constant when Re(p) = - 5.5 This happens for all K > 20.25 (from about)  $F_{4}$  10.7 (3)

 $P(s) = \frac{1}{\int G_{e}(s) \cdot \int G_{p}(s)} = \frac{1}{\int G_{p}(s)} = \frac{1}{\int G_{p}(s)} = \frac{1}{\int G_{p}(s)} = \frac{1}{\int G_{p}(s)} = \frac{1}{\int G_{p}(s)}$ (a) System stable until poles at #17.33

$$
K_{\beta} = \frac{1}{|\theta(a)|} = \frac{|\langle j \rangle|^{2} \cdot 3^{3}+1} \cdot (\int j \cdot 3^{3}+4^{1} \cdot (j \cdot 7 \cdot 3^{3}+10) |^{2} = 70 \cdot 6^{10}
$$

 $Stash for OClC2766;$ 

(b) When 
$$
cr
$$
 from  $trcs \mid \frac{1}{2}$  and  $trcs \mid \frac{1}{2}$  and  $trcs \mid \frac{1}{2}$  and  $trcs \mid \frac{1}{2}$  and  $trcs \mid \frac{1}{2}$  and  $trcs \mid \frac{1}{2}$  and  $trcs \mid \frac{1}{2}$ 

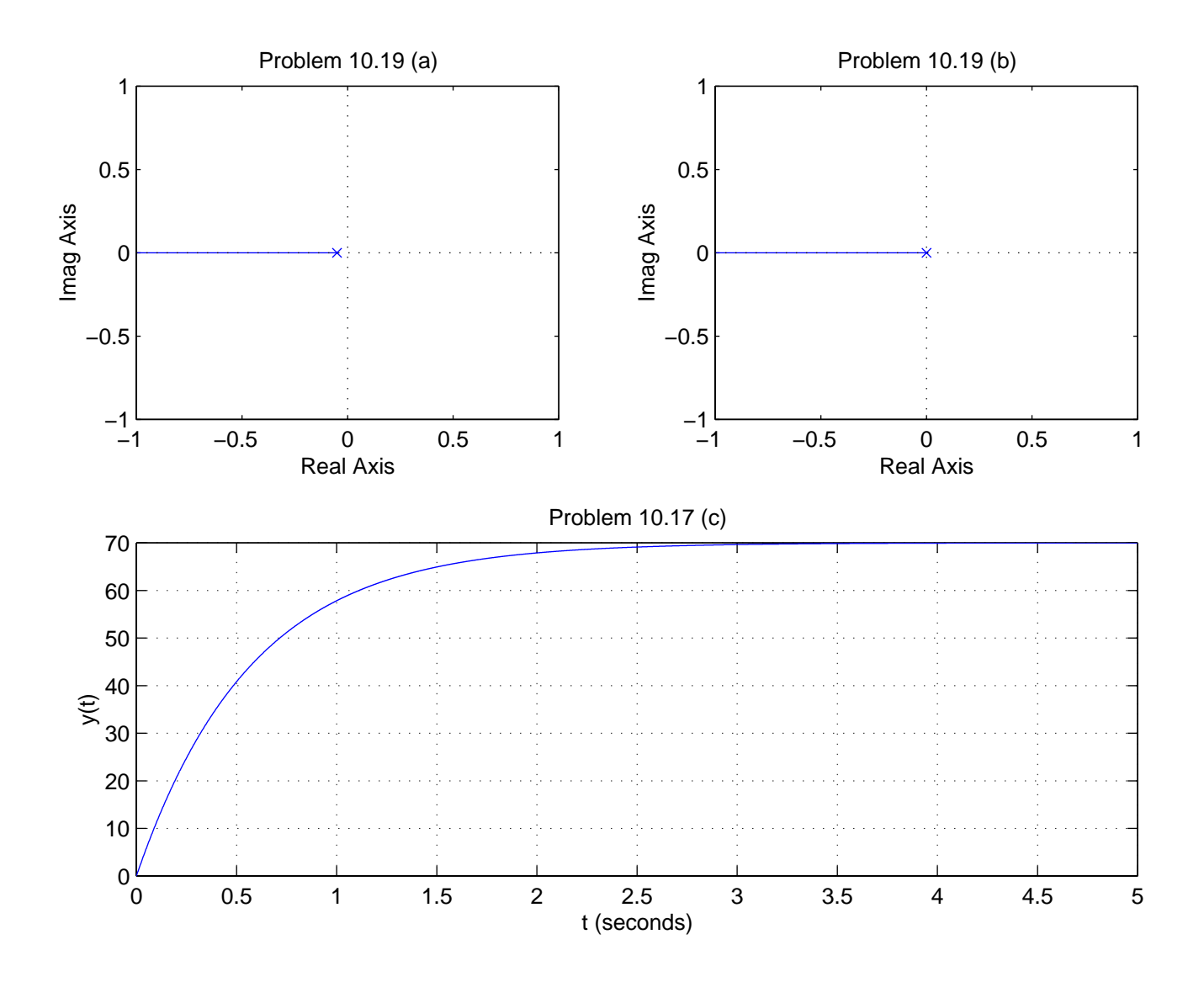

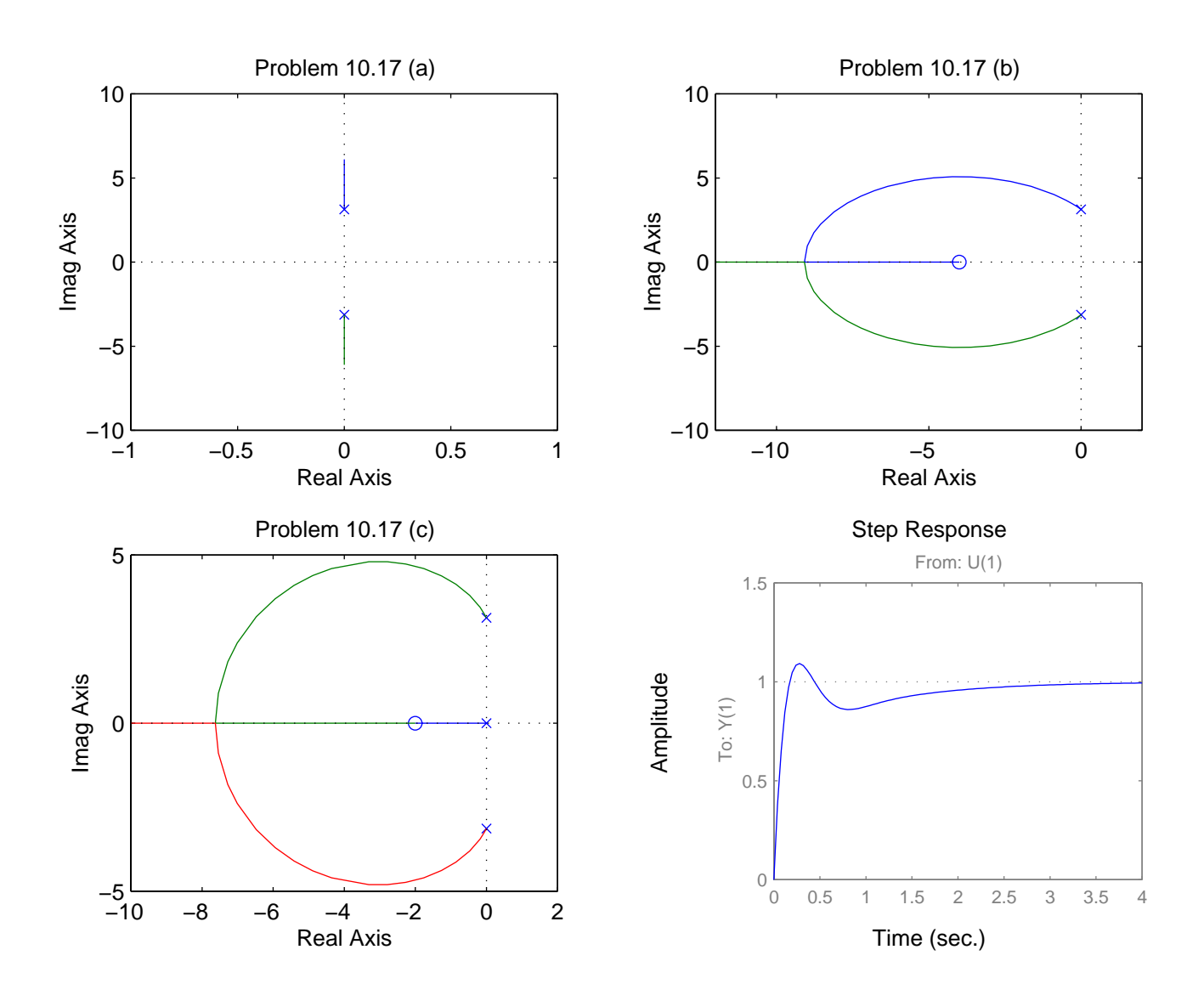

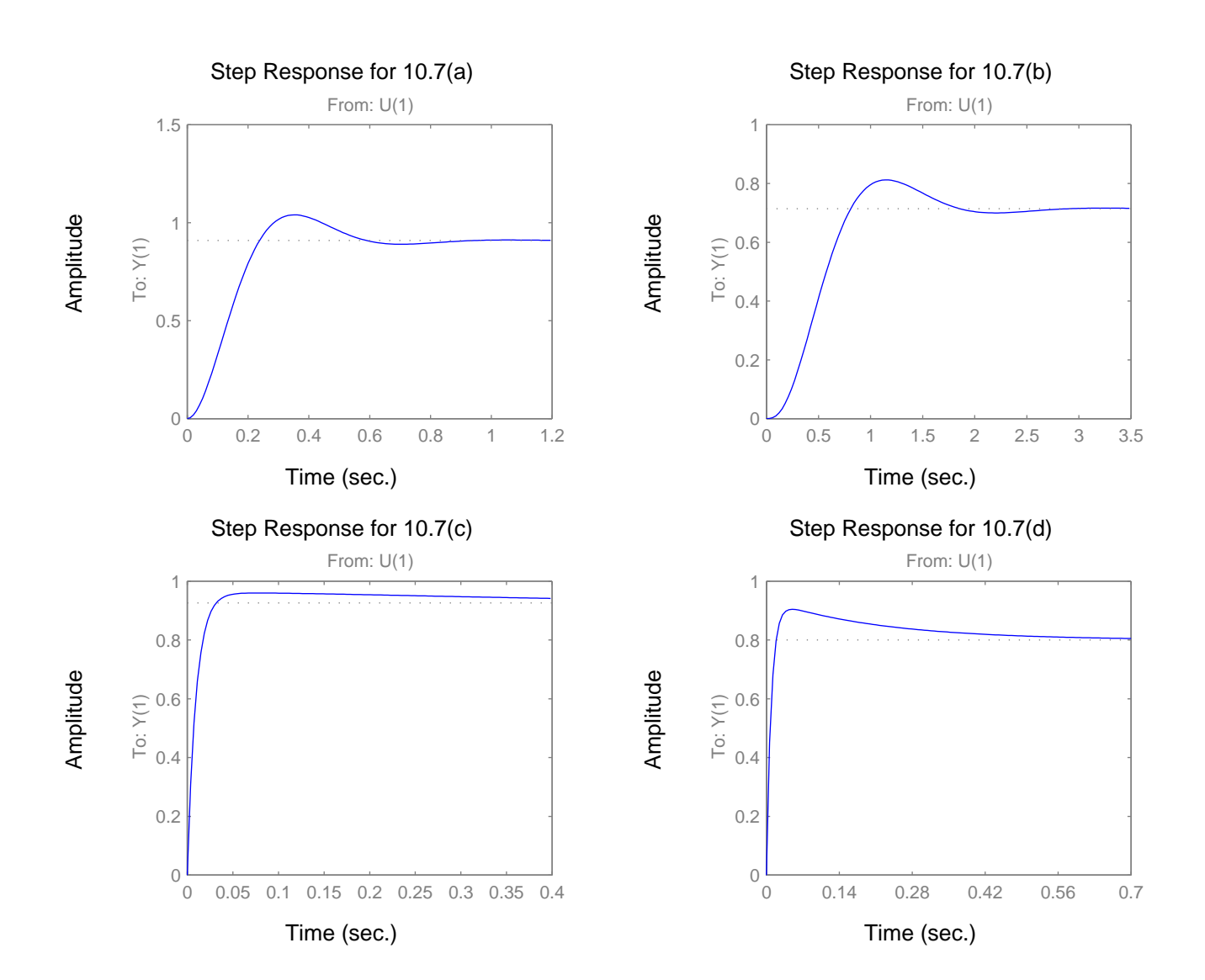

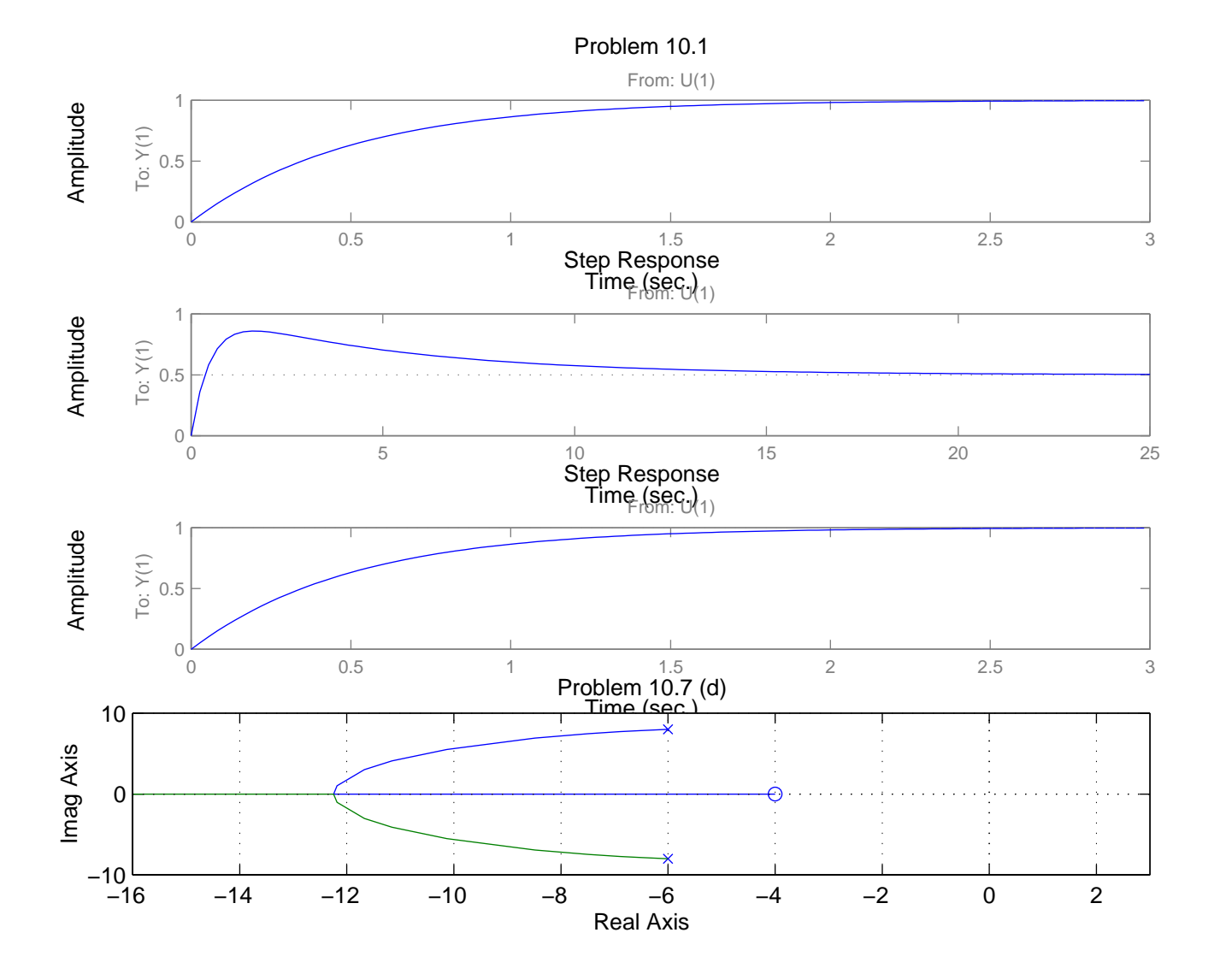

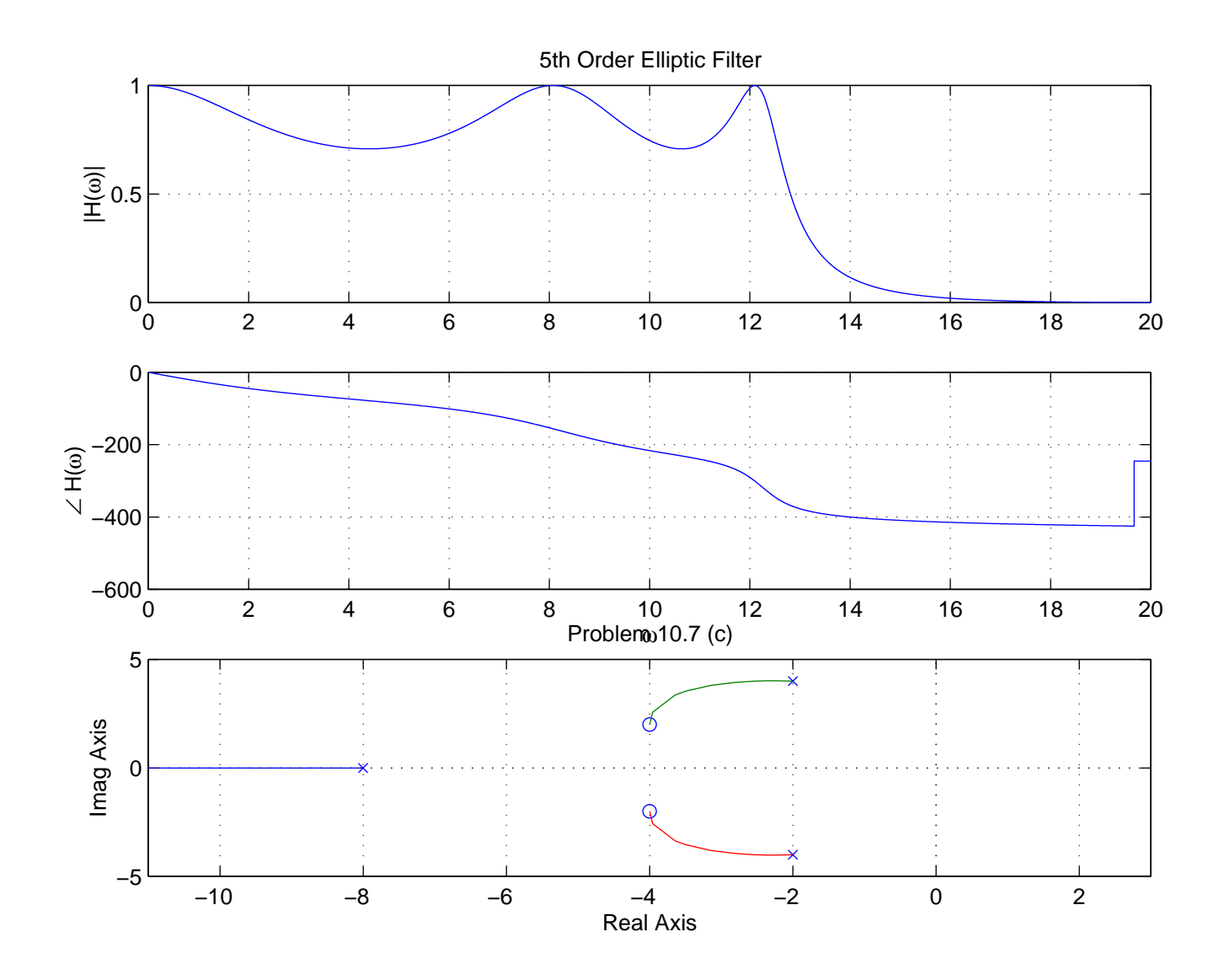

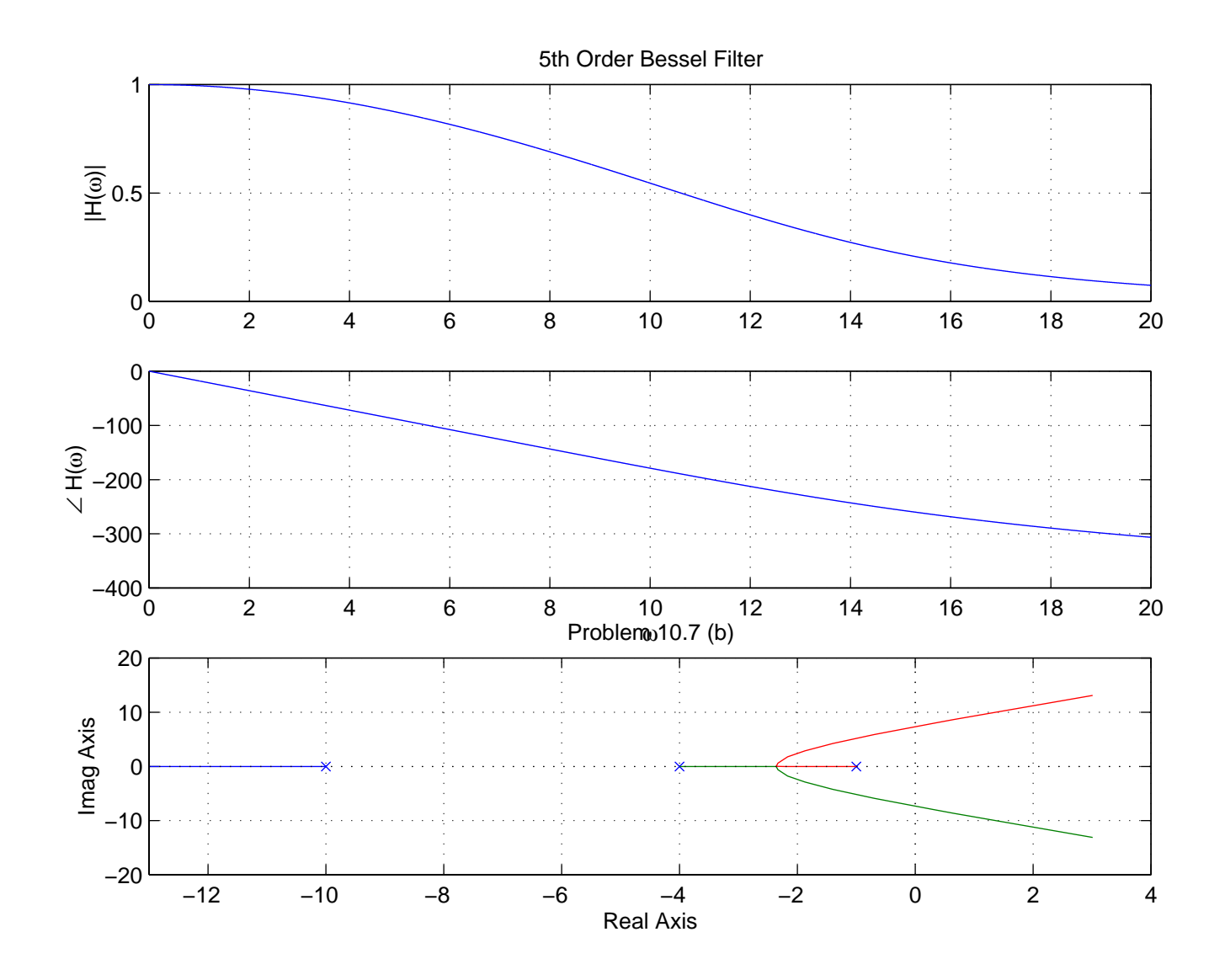

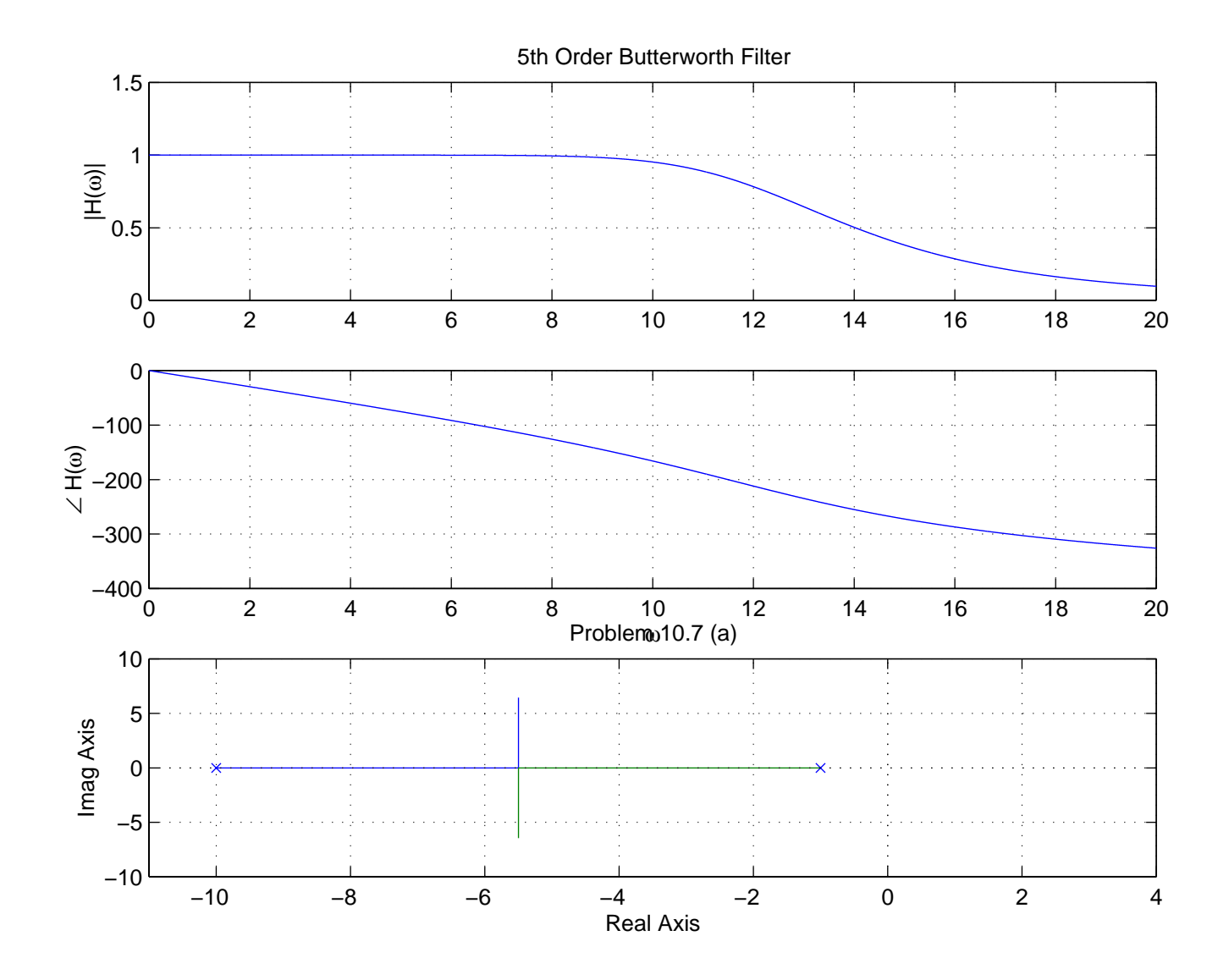

## Printed by Bill Rison

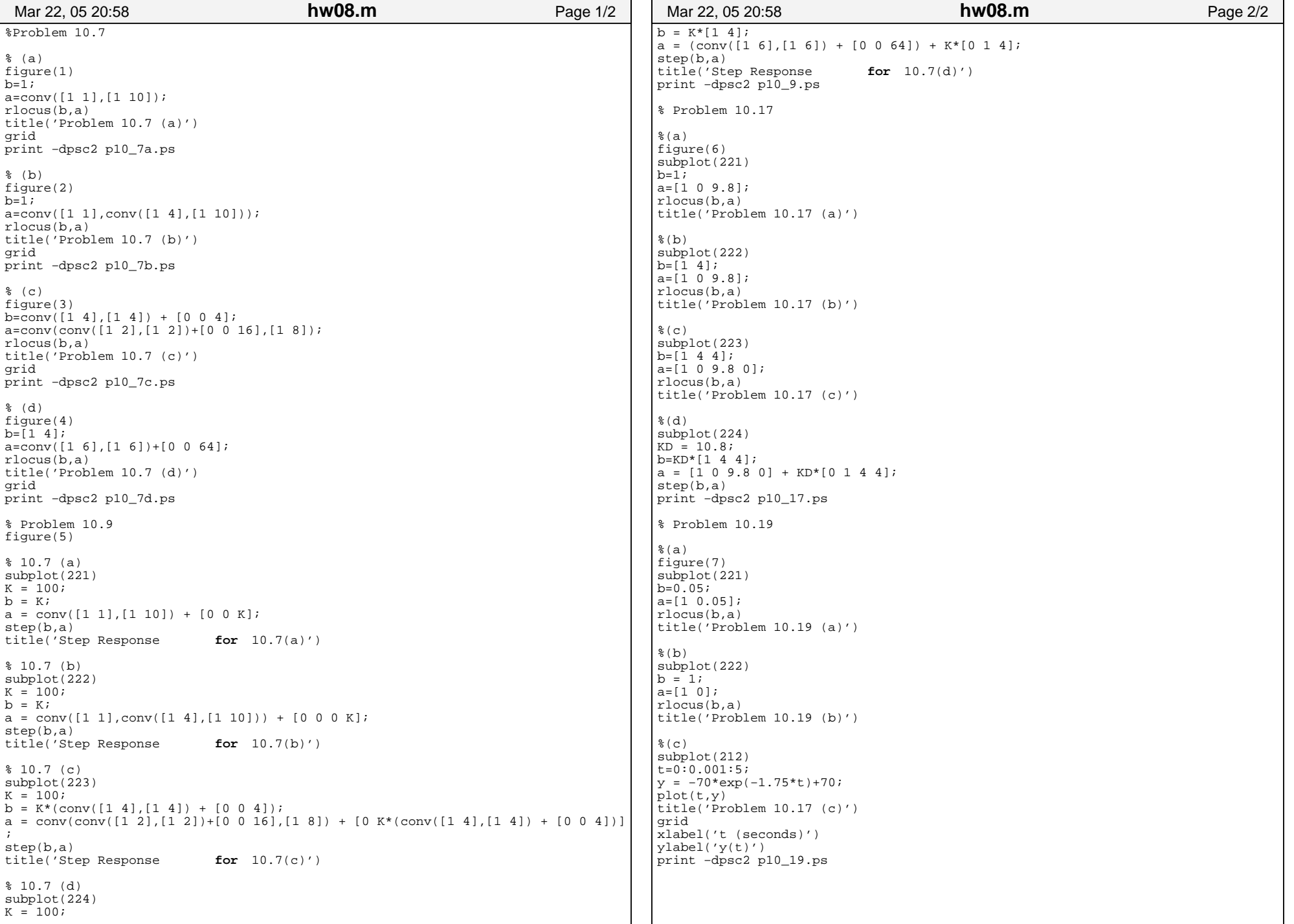

(e) smallest time constant when critically dumped  $16217$ 

For 10.3 (c)  
\n(a) StabL for all 
$$
k \ge 0
$$
  
\n(b) No critically, demand response  
\n(c) Smally, find Constant for  $k = \infty$   
\nFor 10.7 (d)

$$
G_{c}(s) G_{\rho}(s) \geq k \frac{s+\varphi}{(s+b)^{2}+6\varphi}
$$
  $f(s) = \frac{s+\varphi}{(s+b)^{2}+6\varphi}$ 

(a) Stable for all 
$$
k = 7,0
$$
  
\n(b) When critically damp id, poles at -12, 2462  
\n(c)  $\frac{1}{|P(s)|} = \left| \frac{(-12.24/2 + 6)^2 + 64}{-12.2462 + 4} \right| = 12.49$ 

3. Problem 10.9

 $10 - TG$ 

$$
E(s) = \frac{1}{1 + G_{\rho(5)} G_{c(5)}} R(s) = \frac{1}{(1 + G_{\rho(5)} G_{c(5)})s}
$$

$$
F(r) 10.7(a)
$$
\n
$$
(a)
$$
\n
$$
E(s) = \frac{1}{(1 + k \frac{1}{(s+1)(s+10)})s} = \frac{(s+1)(s+10)}{((s+1)(s+10) + k)s}
$$
\n
$$
e_{ss} = \lim_{s \to 0} \frac{ln \left(s E(s)\right)^{2} \frac{(1)(10)}{(11)(10) + k}}{(\frac{10}{10}) + k} = \lim_{s \to 0} 20.091
$$

B Step response should go to 1-ess<sup>2</sup> 1-0.09/= 0.909

$$
\frac{G_{\rho(s)} G_{\rho(s)}}{1 + G_{\rho(s)} G_{c(s)}} = \frac{\frac{16}{(s+1)(s+nq)}}{1 + \frac{k}{(s+n)(s+nq)}} = \frac{k}{(s+n)(s+n)k}
$$

 $\overline{3}$ 

See MALLAB for  $p/\sqrt{b}$ . Step rasponsa -> 0.909

$$
F = 10.7 (s)
$$
\n(a)  
\n
$$
F(s) = \frac{1}{\left(1 + \frac{k}{(s+1)(s+1)(s+1)}\right)^s} = \frac{(s+1)(s+1)(s+1)}{((s+1)(s+1)(s+1)(s+1)(s+1))}
$$
\n  
\n
$$
e_{ss} = \frac{11(41(10))}{(11(41(10)) + k} = \frac{40}{400+k} = \frac{40}{400} = 0.286
$$

$$
Step 165 pons = 5 \{uvl\} = 5 - 1 - 0.286 = 0.714
$$

(b) 
$$
G_{c_{k}}(s) = \frac{\frac{k}{(s+1)(s+4)(s+11)}}{1 + \frac{k}{(s+1)(s+1)(s+14)}} = \frac{k}{(s+1)(s+1)(s+14)} + k
$$

See MATURB for plot. Step response  $\rightarrow$  0.714

 $F_{00}$  10. 7 (c)

(a) 
$$
E(s) = \frac{1}{(1 + k \frac{(s+4)^2 + 16}{(s+1)^2 + 16})(s+8)} = \frac{((s+1)^2 + 16)(s+8)}{((s+1)^2 + 16)(s+8)} + k [ (s+4)^2 + 4]} =
$$
  
\n
$$
e_{ss} = \frac{(2^2 + 16)(0+8)}{(2^2 + 16)(81 + k (4^2 + 4))} = \frac{160}{160 + k 20} = 0.0741
$$

Step respense should go to  $1 - 0.074$  = 0.926

$$
\begin{array}{lll}\n\text{(b)} & G_{ee}(s) = \frac{k\Gamma(s+y)^{3} + \frac{4\pi}{3}}{\Gamma(s+i) + \frac{10}{10}(s+8) + k\Gamma(s+i) + \frac{10}{10}} \\
& \text{So} & \text{m} \# \text{T} \text{UAB} & \text{fiv} & \text{S} \text{for } \text{f} \text{Lapuniv} \rightarrow 0.976 \\
\text{For } |b \cdot \frac{1}{2}(d) & \text{for } |b \cdot \frac{1}{2}(d) & \text{for } |b \cdot \frac{10}{2}(d) + 64 \\
\text{(a)} & E(s) = \frac{(1 + k\sqrt{349}}{(\sqrt{34})(\sqrt{3} + 69)})^{\frac{1}{2} - \left(\frac{5 + \frac{1}{2}(3 + \frac{1}{2}) + \frac{1}{2}(5 + \frac{1}{2})\right)5}{\frac{100 + \frac{1}{2}(5 + \frac{1}{2}) + \frac{1}{2}(5 + \frac{1}{2})}{\frac{100 + \frac{1}{2}(5 + \frac{1}{2}) + \frac{1}{2}(5 + \frac{1}{2})}} \\
& \text{for } |b \cdot \frac{1}{2}(s+1) = \frac{k(5 + \frac{1}{2})}{(5 + \frac{1}{2} + \frac{1}{2}) + \frac{1}{2} + \frac{1}{2}(5 + \frac{1}{2})} \\
\text{So} & \text{in } |b \cdot \frac{1}{2}(s+1) = \frac{1}{2} \left(\frac{1}{2} \left(\frac{1}{2} \cdot \frac{1}{2} \cdot \frac{1}{2} \
$$

From root-locus plut, system stoll for all  $K_0>0$ , As  $K_0$  increases, system goes from underdamped to critically damped to<br>overdamped. When critically damped, time constant is smallest (c) To have zero error, must have  $s$  in denomination of Gpls,  $G_c(s)$ <br>  $\pi_{y}$   $\beta T$ , controller:  $G_c(s)$   $\alpha$   $K_{\rho} + K_{\tau}/s$   $\alpha$   $K_{\rho}(s+2)$ Root - locus plots show this will never be steph Try PID controller: Gelsiz Kast Kp + Kx/s  $k_{0}$  (  $\frac{s^{2} + \frac{k_{0}}{k_{0}}s + \frac{k_{\tau}}{k_{0}}}{k_{0}}$ ) By trial-and-erry let  $G_C(s) = K_0$   $\frac{s^2 + 4s + 4s}{s}$ rout-locus plot shows that this is stable for all Ko so Larger Ko give smeller time constant To get  $\tau$  = I see la pule at -1):  $G_{\rho(s)} G_{c(s)} = K_0$   $S^2 + V_0 + V_0$   $\frac{1}{s^2 + q_0 g}$  $P(s) = \frac{s^2y\vee s+v}{s(s^2+q,s)}$   $K_D = \frac{1}{\sqrt{p(p)1}} = \frac{(-1)^2[(-1)^2+9.8]}{(-1)^2+9.8} = -10.8$  $G_{1e}(s) = \frac{G_{P}(s) G_{c}(s)}{1+ G_{P}(s) G_{c}(s)} = \frac{k_{\theta}(s^{2}+y s+y)}{s(s^{2}+9s) + k_{\theta}(s^{2}+y s+y)}$  $= 10.8(5^2+y5+y)$ See MATUAB for  $5(5^{2}+9.8) + 10.8$   $(5^{2}+45+4)$ step response

 $\begin{array}{c} \textcircled{\small{6}} \end{array}$ 

$$
C = 35 \frac{(5+0.05)}{5} \qquad C\rho(5) = \frac{0.05}{5+0.05}
$$
\n
$$
C_{c\ell}(s) = \frac{C\rho(s) C_{c\ell}(s)}{1 + C\rho(s) C_{c}(s)} = \frac{1.75}{1 + \frac{1.75}{5}} = \frac{1.75}{5+1.75}
$$
\n
$$
V(s) = C_{c\ell}(s) R(s) = \frac{1.75}{5+1.75} = \frac{70}{5} = \frac{121.5}{5(5+1.75)}
$$
\n
$$
= \frac{-70}{5+1.75} + \frac{70}{5}
$$
\n
$$
g(t) = (-70 e^{-1.75t} + 70)u(t)
$$
\n
$$
S_{c\ell} = mA\tau t
$$
\n
$$
S_{c\ell} = mA\tau t
$$
\n
$$
S_{c\ell} = mA\tau t
$$
\n
$$
S_{c\ell} = mA\tau t
$$
\n
$$
S_{c\ell} = mA\tau t
$$
\n
$$
S_{c\ell} = mA\tau t
$$
\n
$$
S_{c\ell} = mA\tau t
$$
\n
$$
S_{c\ell} = mA\tau t
$$
\n
$$
S_{c\ell} = mA\tau t
$$
\n
$$
S_{c\ell} = mA\tau t
$$
\n
$$
S_{c\ell} = mA\tau t
$$
\n
$$
S_{c\ell} = mA\tau t
$$
\n
$$
S_{c\ell} = mA\tau t
$$
\n
$$
S_{c\ell} = mA\tau t
$$
\n
$$
S_{c\ell} = mA\tau t
$$
\n
$$
S_{c\ell} = mA\tau t
$$
\n
$$
S_{c\ell} = mA\tau t
$$
\n
$$
S_{c\ell} = mA\tau t
$$
\n
$$
S_{c\ell} = mA\tau t
$$
\n
$$
S_{c\ell} = mA\tau t
$$
\n
$$
S_{c\ell} = mA\tau t
$$
\n
$$
S_{c\ell} = mA\tau t
$$
\n
$$
S_{c\ell}
$$

\n (a) 
$$
X(n) = \delta(n) + 2 \delta(n-1)
$$
  
\n  $X(2) = 1 + 22^{-1} = \frac{2+2}{2}$   
\n (b)  $X(n) = 2u(n) - \delta(n) - \delta(n-1)$   
\n  $X(2) = \frac{2}{1-2^{-1}} - 1 - 2^{-1} = \frac{2^{2}+1}{2(2-1)}$   
\n (c)  $X(n) = e^{0.5^{n}} u(n) + u(n-1)$   
\n  $X(n) = \frac{2}{2-e^{0.5^{n}} + 2^{-1}(\frac{2}{2-1})} = \frac{2^{3}-2^{2}+2-e^{0.5}}{2(2-1)(2-e^{0.5})}$ \n

(d) 
$$
X[n] = e^{0.5} \delta(n) + e^{0.5} \delta(n-1) + U(n-1)
$$
  
\n $X(2) = e^{0.5} + 2^{-1}e^{0.5} + 2^{-1}\frac{e}{z-1} = \frac{e^{0.5}(2^{2}-1) + 1}{2(2-1)}$ 

 $\bigoplus$ 

(e) 
$$
\chi(n) = \sin(\pi n/n) u(n-2) = \sin(\pi (n-2)/2 + \pi) u(n-2)
$$
  
\n $= -\sin[\pi (n-2)/2] u(n-2)$   
\n $\chi(2) = 2^{-2} - \frac{-\sin(\pi/2) + \pi}{2^{2} - 2 \cos(\pi) + \pi} = \frac{-1}{2(2^{2} + 1)}$ 

 $\mathcal S$ 

(f) 
$$
\times
$$
 Cn $>$   $\times$  (0.5)<sup>1</sup> n 4 (n)  
 $\times$  (2 - 0.5)<sup>2</sup>

$$
\begin{aligned}\n\left(\frac{9}{3}\right) \quad & \chi(n) = u(n) - nu(n-1) + \left(\frac{1}{3}\right)^{n} u(n-2) \\
&= u(n) - (n-1) u(n-1) + \left(\frac{1}{3}\right)^{n-1} \left(\frac{1}{3}\right)^{n-1} u(n-1) \\
&= u(n-1) - (n-1) u(n-1) - u(n-1) + \frac{1}{9} \left(\frac{1}{3}\right)^{n-1} u(n-1) \\
&= \frac{2}{2-1} - \frac{2}{2-1} - \frac{2}{2-1} - \frac{2}{2-1} + \frac{1}{9} \frac{2}{2-1} - \frac{2}{2-1} \\
&= \frac{2(2-1)^{1}(2-\frac{1}{3}) - 2(2-\frac{1}{3}) + \frac{1}{9}(2-1)^{2}}{2(2-1)^{2}} \\
&= \frac{2(2-1)^{1}(2-\frac{1}{3}) - 2(2-\frac{1}{3}) + \frac{1}{9}(2-1)^{2}}{2(2-1)^{2}}\n\end{aligned}
$$

(h) 
$$
\chi(n) = o\delta(n) + 1\delta(n-1) + 2\delta(n-1) - n\mu(n-3)
$$
  
\n
$$
= \delta(n-1) + 2\delta(n-1) - (n-3) \mu(n-3) - 3\mu(n-3)
$$
\n
$$
\chi(n) = 2^{-1} + 22^{-2} - 2^{-3} \frac{z}{(z-1)^{2}} - 3z^{-3} \frac{z}{z-1}
$$
\n
$$
= \frac{z^{3} - 6z + y}{z^{3}(z-1)^{2}}
$$

$$
\begin{array}{l}\n\text{(c)} \quad \chi(n) = (n-1) \, \text{U}(n) - \text{N} \, \text{U}(n-3) \\
= \, \text{N} \, \text{U}(n) - \text{U}(n) - (n-3) \, \text{U}(n-3) - 3 \, \text{U}(n-3) \\
= \, \text{N} \, \text{V}(n) = \frac{7}{2} \left( \frac{7}{2} - 1 \right)^{2} - \frac{7}{2} \left( \frac{7}{2} - 1 \right)^{2} - \frac{7}{2} \left( \frac{7}{2} - 1 \right)^{2} \\
= \frac{-7 \, \text{V} + 2 \, \text{V}^3 - 3 \, \text{V} + 2}{2 \cdot \text{V}(n-1)} \\
= \frac{-7 \, \text{V} + 2 \, \text{V}^3 - 3 \, \text{V} + 2}{2 \cdot \text{V}(n-1)}\n\end{array}
$$

(j)  $\chi(n) = (0.25)^{-n} u(n-1) = y^{n} u(n-1) = y^{n-1} y^{n} u(n-1)$ <br>= 16  $4^{(n-1)} u(n-1)$ 

 $\overline{9}$ 

$$
X(n = 16z^{-2}\frac{z}{z-y} = \frac{16}{z(z-y)}
$$